# Key to Midterm Exam S3 Computer Architecture

**Duration: 1 hr 30 min**

#### **Write answers only on the answer sheet.**

#### **Exercise 1 (5 points)**

Complete the table shown on the [answer sheet.](#page-4-0) Write down the new values of the registers (except the **PC**) and memory that are modified by the instructions. **Use the hexadecimal representation. Memory and registers are reset to their initial values for each instruction.**

Initial values: D0 = \$FFFF0005 A0 = \$00005000 PC = \$00006000  $D1 = $10000002$   $A1 = $00005008$ D2 = \$0000FFFF A2 = \$00005010 \$005000 54 AF 18 B9 E7 21 48 C0 \$005008 C9 10 11 C8 D4 36 1F 88 \$005010 13 79 01 80 42 1A 2D 49

#### **Exercise 2** (4 points)

Complete the table shown on the [answer sheet.](#page-4-1) Give the result of the additions and the values of the **N**, **Z**, **V** and **C** flags.

## **Exercise 3 (3 points)**

Write the **SpaceCount** subroutine that returns the number of spaces in a string (ending with a null character). Except for the output registers, none of the data or address registers must be modified when the subroutine returns.

Input : **A0.L** points to a string whose number of spaces is to be found.

Output : **D0.L** returns the number of spaces in the given string.

## **Exercise 4 (2 points)**

Answer the questions on the [answer sheet](#page-5-0).

#### **Exercise 5 (6 points)**

Let us consider the following program. Complete the table shown on the **answer sheet**.

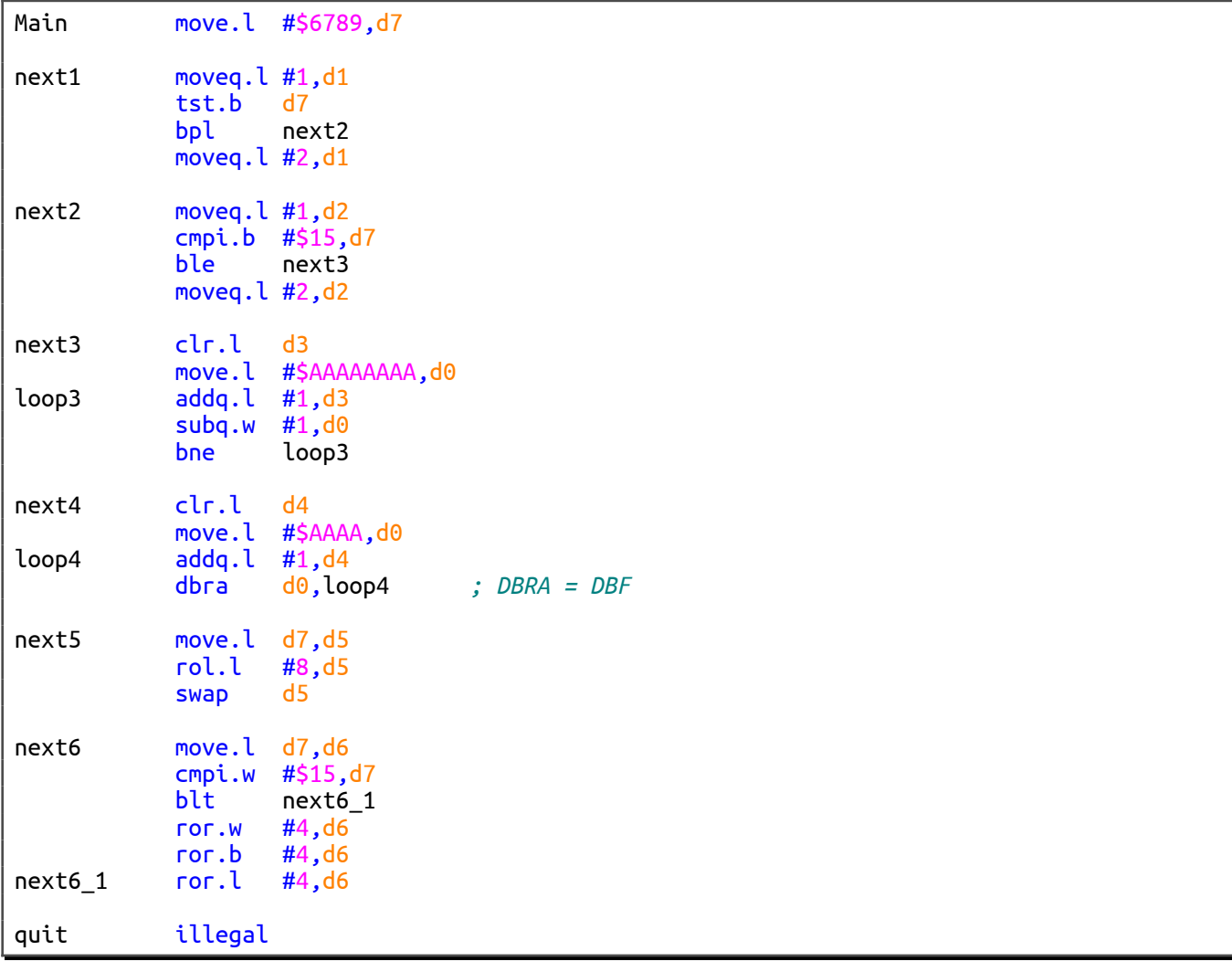

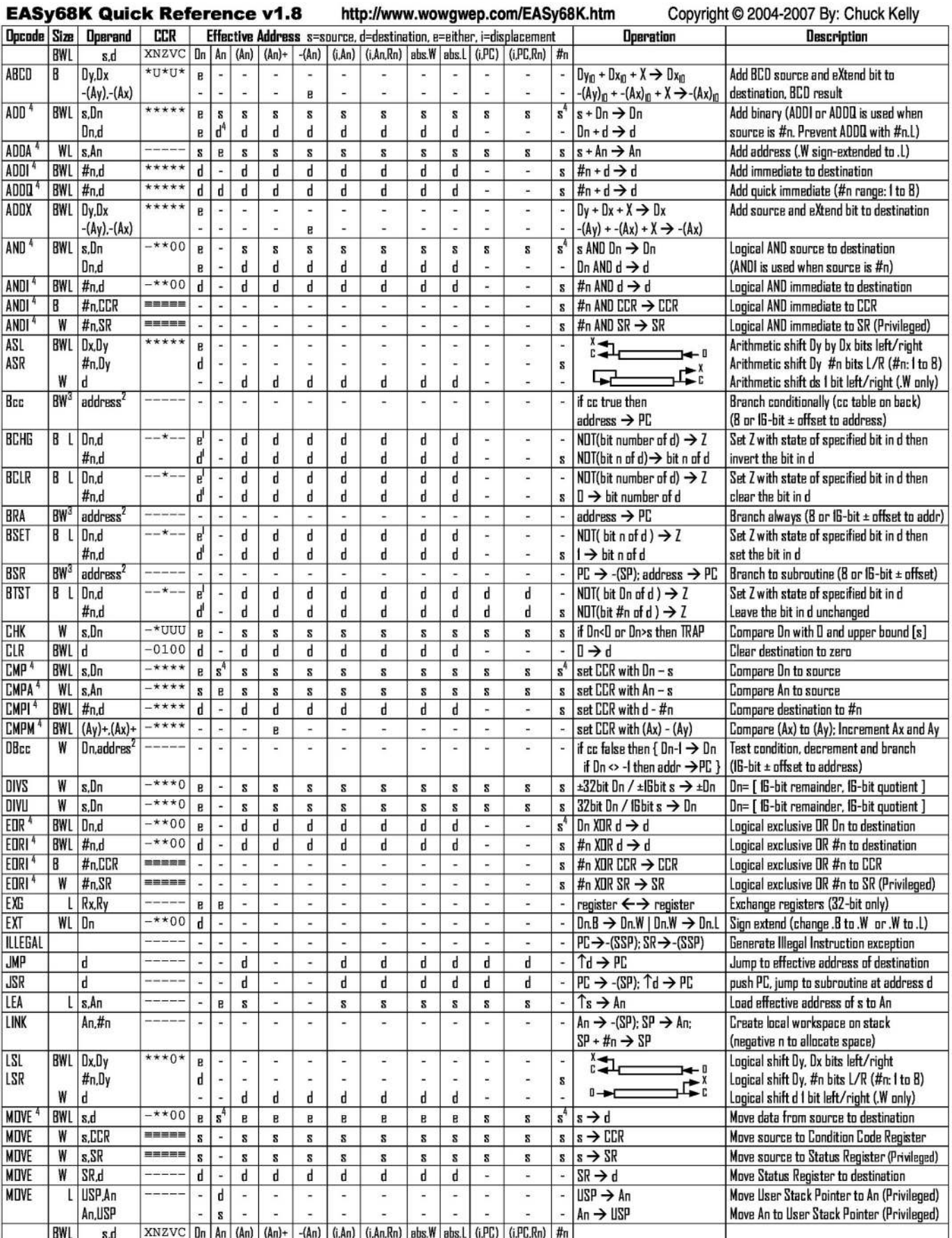

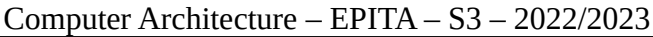

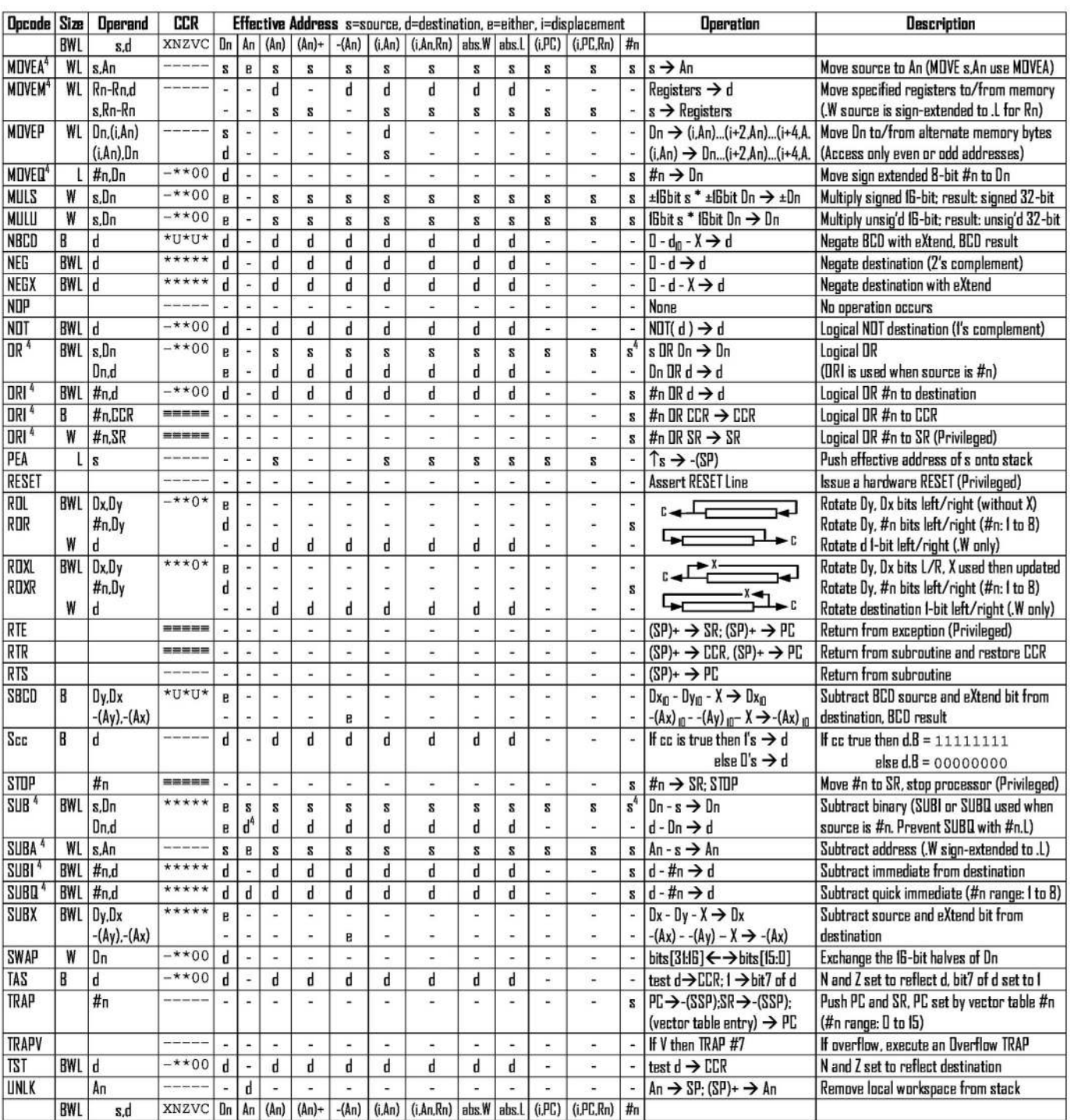

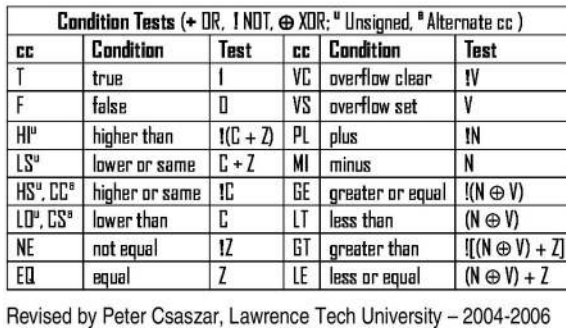

An Address register (16/32-bit, n=D-7)

Dn Data register (8/16/32-bit, n=0-7)

Rn any data or address register

Source, d Destination  $\mathbf{s}$ 

Either source or destination B

#n Immediate data, i Displacement

**BCD** Binary Coded Decimal

 $\hat{r}$ **Effective address** 

- Long only; all others are byte only
- $\overline{\mathbf{2}}$ Assembler calculates offset  $\overline{\mathbf{a}}$ 
	-

Branch sizes: .B or .S -128 to +127 bytes, .W or .L -32768 to +32767 bytes

 $\pmb{\mathsf{A}}$ Assembler automatically uses A, I, Q or M form if possible. Use #n.l. to prevent Quick optimization

SSP Supervisor Stack Pointer (32-bit) **USP** User Stack Pointer (32-bit)

SP Active Stack Pointer (same as A7)

CCR Condition Code Register (lower 8-bits of SR)

N negative, Z zero, V overflow, C carry, X extend

- not affected, D cleared, 1 set, U undefined

\* set according to operation's result. = set directly

PC Program Counter (24-bit)

SR Status Register (IG-bit)

Distributed under the GNU general public use license.

Last name: ............................................. First name: ........................................... Group: ............................

## **ANSWER SHEET TO BE HANDED IN**

#### **Exercise 1**

<span id="page-4-0"></span>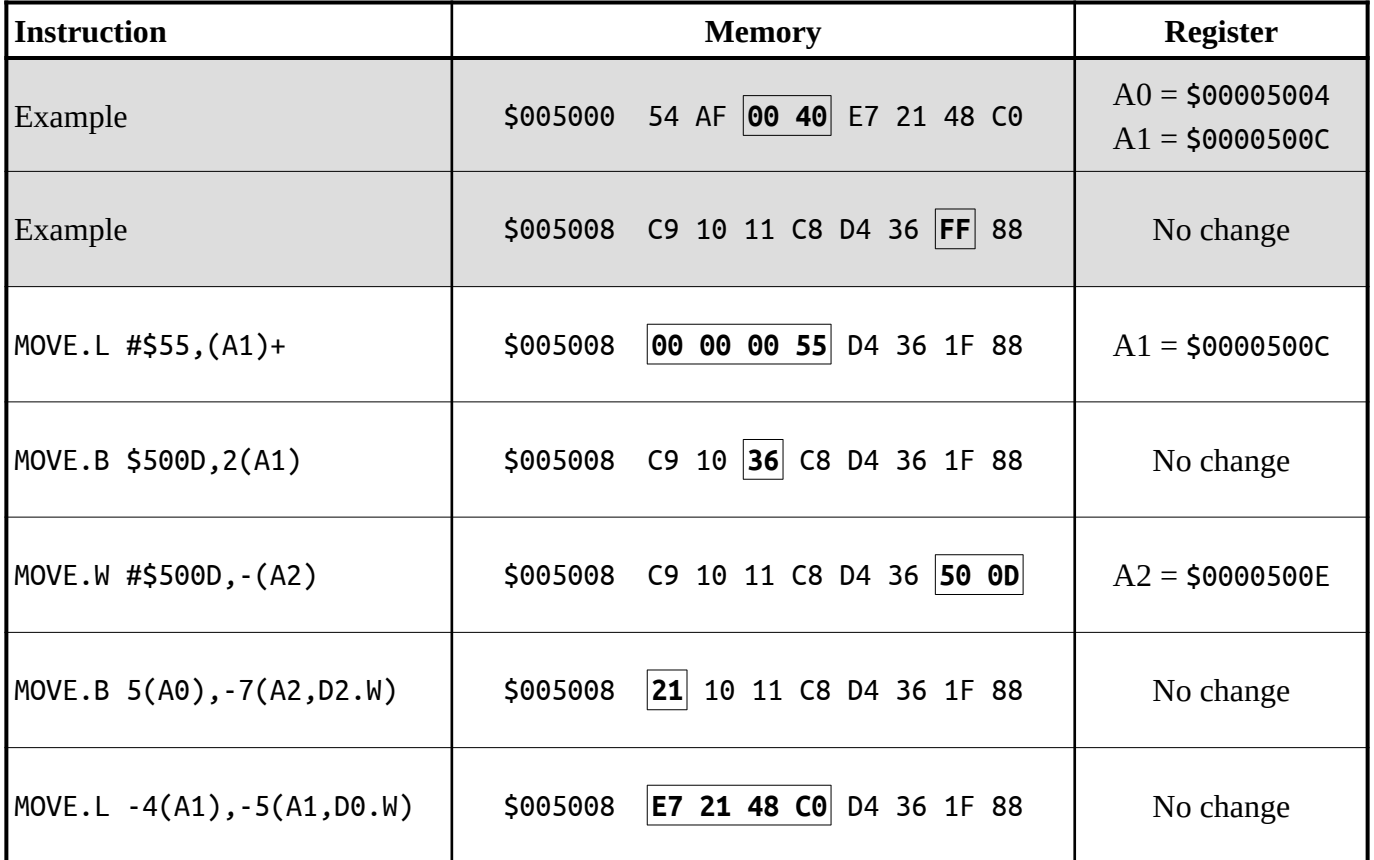

#### **Exercise 2**

<span id="page-4-1"></span>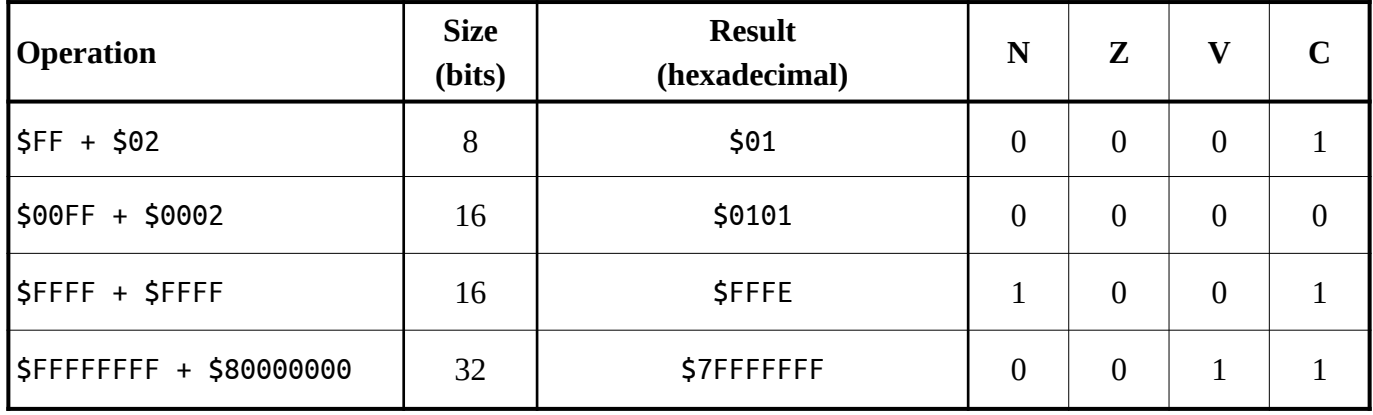

#### **Exercise 3**

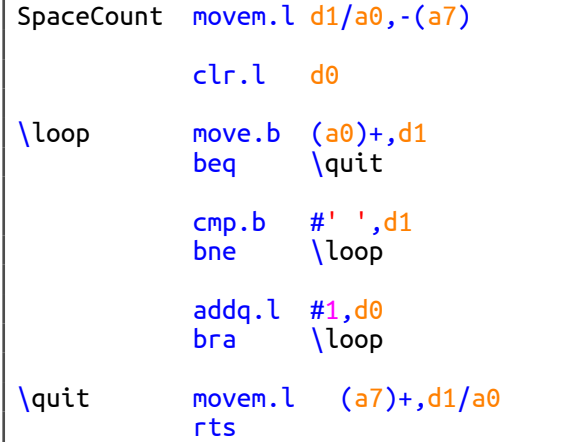

## **Exercise 4**

<span id="page-5-0"></span>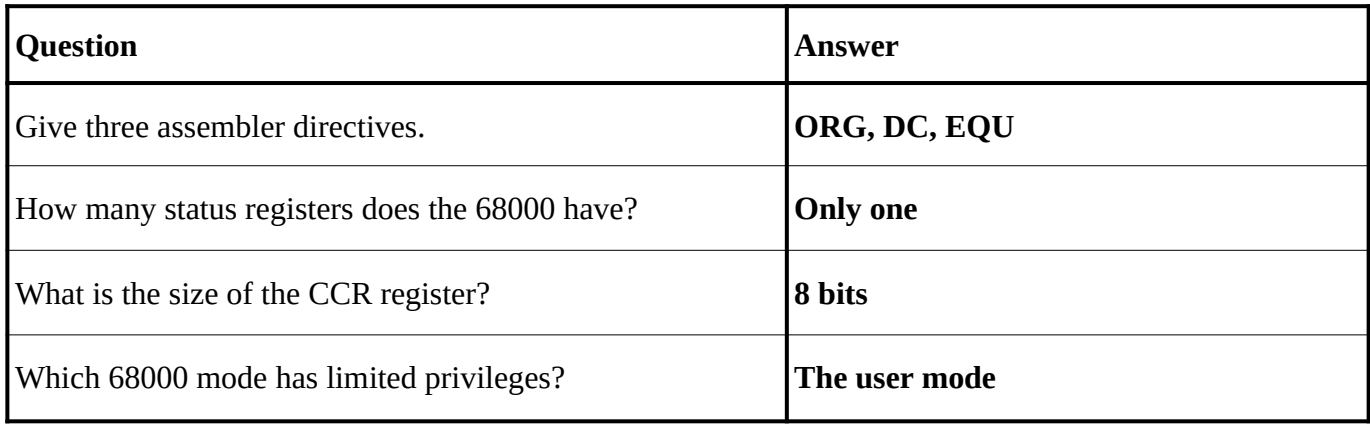

## **Exercise 5**

<span id="page-5-1"></span>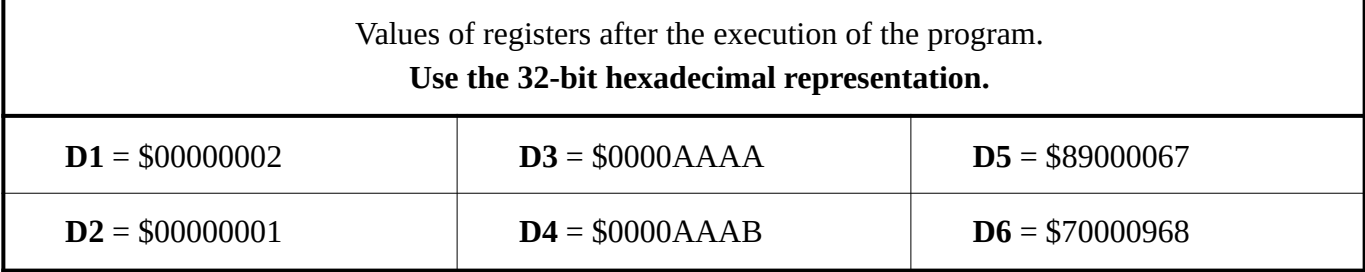